### **PROGRAM STUDI MANAJEMEN INFORMATIKA**

# **APLIKASI PENGOLAHAN DATA SURAT MASUK DAN SURAT KELUAR PADA DIVISI SUMBER DAYA MANUSIA PT BANK PEMBANGUNAN DAERAH SUMATERA SELATAN DAN BANGKA BELITUNG**

### **MEGA ISLAMIA CANDRA**

**171450034**

**Tugas Akhir ini diajukan sebagai syarat memperoleh gelar Ahli Madya**

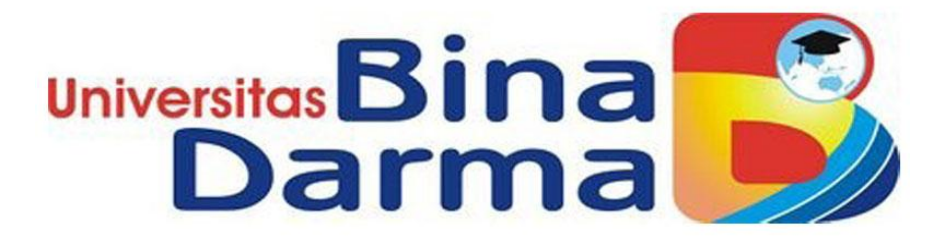

### **PROGRAM STUDI MANAJEMEN INFORMATIKA**

## **FAKULTAS VOKASI DIPLOMA III**

## **UNIVERSITAS BINA DARMA**

**PALEMBANG** 

**2020**

### **PROGRAM STUDI MANAJEMEN INFORMATIKA**

# **APLIKASI PENGOLAHAN DATA SURAT MASUK DAN SURAT KELUAR PADA DIVISI SUMBER DAYA MANUSIA PT BANK PEMBANGUNAN DAERAH SUMATERA SELATAN DAN BANGKA BELITUNG**

### **MEGA ISLAMIA CANDRA**

**171450034**

**Tugas Akhir ini diajukan sebagai syarat memperoleh gelar Ahli Madya**

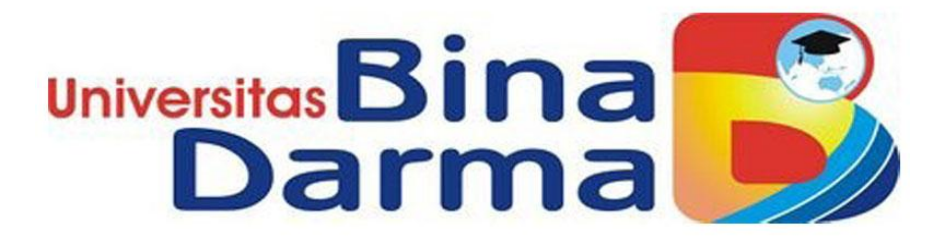

### **PROGRAM STUDI MANAJEMEN INFORMATIKA**

## **FAKULTAS VOKASI DIPLOMA III**

## **UNIVERSITAS BINA DARMA**

### **PALEMBANG**

**2020**

#### HALAMAN PENGESAHAN

# APLIKASI PENGOLAHAN DATA SURAT MASUK DAN SURAT KELUAR PADA DIVISI SUMBER DAYA MANUSIA PT BANK PEMBANGUNAN DAERAH SUMATERA SELATAN DAN BANGKA **BELITUNG**

#### MEGA ISLAMIA CANDRA 171450034

Telah diterima sebagai salah satu syarat untuk memperoleh gelar Ahli<br>Madya pada Program Studi Manajemen Informatika

Palembang, 13 Agustus 2020 Fakultas Vokasi Diploma III Universitas Bina Darma

Dekan,

Pembimbing

Zanial Mazalisa, M.Kom

 $\subset$ 

Universitas Fakultas Vol

Rabin Ibnu Zainal, S.E., M.Sc, PhD

 $\ddot{\mathbf{n}}$ 

#### HALAMAN PERSETUJUAN

Tugas Akhir Berjudul " APLIKASI PENGOLAHAN DATA SURAT MASUK DAN SURAT KELUAR PADA DIVISI SUMBER DAYA MANUSIA PT BANK PEMBANGUNAN DAERAH SUMATERA SELATAN DAN BANGKA BELITUNG " Oleh " MEGA ISLAMIA CANDRA " telah dipertahankan didepan komisi penguji pada hari Selasa, 01 September 2020

#### Komisi Penguji

 $1.$ Zanial Mazalisa, M.Kom

ł,

 $\mathcal{I}_{\omega}$ Pembimbing (...

 $2.$ Irwansyah, M.M., M.Kom. Penguji I

 $3.$ Dinny Komalasari, M.Kom.

Penguji II

Mengetahui,

Program Studi Manajemen Informatika Fakultas Vokasi Diploma III Universitas Bina Darma

Ketua.

(Vivi Sahfithi S.Kon), M.Kom)

ÌÌÌ

#### **SURAT PERNYATAAN**

 $\ddot{\cdot}$ 

Saya yang bertanda tangan dibawah ini

 $\ddot{\phantom{a}}$ 

Nama: Mega Islamia Candra

NIM : 171450034

 $\overline{c}$ s

Dengan ini menyatakan

- 1. Tugas Akhir ini adalah asli dan belum pernah diajukan untuk mendapatkan gelar sarjana di Universitas Bina Darma atau di Perguruan Tinggi lain;
- $2.$ Tugas Akhir ini murni gagasan, rumusan dan penelitian saya sendiri dengan arahan dan bimbingan dari pembimbing.
- $3.$ Didalam Tugas Akhir ini tidak terdapat karya atau pendapat yang telah ditulis atau dipublikasikan orang lain, kecuali secara tertulis dengan jelas dikutip dengan mencantumkan nama pengarang dan memasukan ke dalam daftar rujukan:
- 4. Saya bersedia Tugas Akhir yang saya hasilkan dicek keasliannya menggunakan plagiatrism checker serta diunggah ke internet, sehingga dapat diakses publik secara daring;
- 5. Surat pernyataan ini saya tulis dengan sungguh-sungguh dan apabila terbukti melakukan penyimpangan atau ketidakbenaran dalam pernyataan ini. Saya bersedia menerima sanksi sesuai dengan peraturan dan perundang-undangan yang berlaku.

Demikian surat pernyataan ini saya buat agar dapat dipergunakan sebagaimana mestinya.

Palembang, September 2020

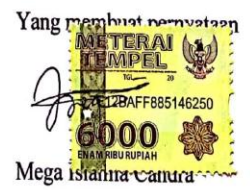

#### **MOTTO DAN PERSEMBAHAN**

#### Motto

"Sesungguhnya dibalik kesulitan terdapat kemudahan, dan apabila kamu percaya dan bersabar semua akan terasa ringan. Karena Allah tidak akan menguji Hamba-Nya melampaui batas kemampuannya, maka jangan berhenti untuk terus berusaha dan berdoa"

#### Persembahan

Kupersembahkan Untuk :

- 1. Terima kasih kapada Ayah dan Ibu tercinta yang selalu mendo'akan, mendukung, memotivasi, menasehati dan materi untuk kemajuan serta keberhasilan saya hingga dapat menyelesaikan studi diploma ini. Dan juga saudara-saudari serta keluarga besar saya.
- 2. Terima kasih kepada Dosen Pembimbing yang telah memberikan bimbingan untuk saya dalam menyelesaikan tugas akhir ini dari awal hingga selesai.
- 3. Terima kasih kepada seluruh Dosen yang mengajar selama saya menempuh studi hingga menyelesaikan studi ini.
- 4. Terima kasih kepada semua pihak Divisi Sumber Daya Manusia PT Bank Pembangunan Daerah Sumatera Selatan dan Bangka Belitung Kantor Pusat Jakabaring.
- 5. Terima kasih kepada semua teman-teman dan sahabat yang telah memberikan semangat serta memotivasi.

#### **ABSTRAK**

Masalah dalam penelitian ini adalah bagaimana membangun aplikasi pengolahan data surat masuk dan surat keluar pada Divisi Sumber Daya Manusia PT Bank Pembangunan Daerah Sumatera Selatan dan Bangka Belitung Kantor Pusat Jakabaring dengan menggunakan bahasa pemprograman PHP dan disertai database MySQL. Tujuannya untuk mempermudah mengolah data surat masuk dan surat keluar antara sekretaris dan pegawai dalam berbagi informasi dan mengarsipkannya. Penelitian ini didasarkan pada metode pengembangan sistem air terjun (Waterfall), dengan tahapannya seperti analisis kebutuhan sistem, rancangan desain, dan pengujian. Metode pengumpulan data didapat dari kegiatan wawancara, observasi dan studi pustaka. Hasil penelitian ini diharapkan dapat mempermudah dalam mengumpulkan data surat, mencari data surat, serta membuat laporan data surat.

**Kata Kunci** : Divisi SDM, *Waterfall*, Database MySQL.

#### *ABSTRACT*

*The problem in this research is how to build data processing applications for incoming and outgoing mail in the Human Resources Division of Bank Sumsel Babel Jakabaring Headquarters usingg the PHP programming language and accompanied by a MySQL database. The goal is to make it easier to process incoming and outgoing mail data between secretaries and employees in sharing information and archiving it. This research is based on the waterfall system development method, with stages such as system requirements analysis, design design, and testing. Data collection methods obtained from interviews, observation and literature study. The results of this study are expected to make it easier to collect letter data, find letter data, and make letter data reports.*

*Keywords : Human Resources Division, Waterfall, MySQL Database.*

### **KATA PENGANTAR**

#### Assalamu'alaikum wr.wb

Alhamdulillah, dengan mengucapkan rasa puji syukur kehadirat Allah SWT karena berkat rahmat dan karunia-Nya sehingga penulis dapat menyelesaikan tugas akhir ini yang berjudul "*Aplikasi Pengolahan Data Surat Masuk dan Surat Keluar pada Divisi Sumbar Daya Manusia PT Bank Pembangunan Daerah Sumatera Selatam dan Bangka Belitung*" guna untuk memenuhi salah satu syarat dalam memperoleh gelar ahli madya yang telah ditetapkan dalam menempuh pendidikan di Universitas Bina Darma Palembang.

Ucapan terima kasih kepada dosen pembimbing yang telah membimbing saya dalam penyusunan tugas akhir ini, penulis telah menerima banyak bimbingan, pengarahan, petunjuk dan saran yang sangat berguna bagi penulis. Selain itu kepada pihak-pihak yang telah memberikan dukungan, membantu dan mengizinkan dalam menyelesaikan studi di Universitas Bina Darma Palembang.

Pada kesempatan ini penulis mengucapkan terima kasih sebesar-besarnya kepada:

- 1. Ibu Dr.Sunda Ariana, M.Pd., M.M. Selaku Rektor Universitas Bina Darma Palembang.
- 2. Bapak Rabin Ibnu Zainal, S.E., M.Sc., PhD. Selaku Dekan Fakultas Vokasi.
- 3. Ibu Vivi Sahfitri, S.Kom., M.M. Selaku Ketua Program Studi Manajemen Informatika.
- 4. Bapak Zanial Mazalisa, M.Kom. Selaku Dosen Pembimbing yang telah memberikan arahan, bimbingan dan bantuan dalam proses penyelesaian tugas akhir ini.
- 5. Seluruh Dosen yang telah memberikan ilmu dan mengajarkan saya selama menempuh pendidikan serta Staff dan Karyawan di Universitas Bina Darma.
- 6. Bapak Ahmad Kurniawan Rivai, Bapak Hafiz Humaide dan Ibu Mimi. Selaku Pembimbing Magang pada Divisi Sumber Daya Manusia PT Bank Pembangunan Daerah Sumatera Selatan dan Bangka Belitung Kantor Pusat Jakabaring.
- 7. Ibu Meri Marziana dan Ibu Marthaliza. Selaku Pengelola dan Pemimpin Bagian *Learning Center* Divisi Sumber Daya Manusia PT BankPembangunan Daerah Sumatera Selatan dan Bangka Belitung Kantor Pusat Jakabaring.
- 8. Kedua Orang Tua, Saudara dan Keluarga Besar Saya yang telah memberikan do'a, semangat, bantuan dan motivasi dalam menempuh hingga menyelesaian pendidikan.
- 9. Teman-teman sesama almamater, sahabat yang telah memberikan do'a dan semangat.

Penulis hanya dapat menyampaikan ucapan terima kasih yang sebesarbesarnya kepada semua pihak yang telah membantu kelacaran dalam penyusunan tugas akhir ini. Semoga apa yang diberikan kepada penulis diberikan imbalan oleh Allah SWT.

Demikian hanya ini yang dapat penulis sampaikan, mohon maaf kepada semua pihak apabila ada kesalahan dan kurang baik dalam bertutur kata dalam penulisan tugas akhir ini. Semoga tugas akhir ini dapat bermanfaat dan dapat sebagai bahan acuan atau referensi selanjutnya.

Wassalamu'alaikum wr.wb

Palembang, Agustus 2020

Mega Islamia Candra

#### **DAFTAR ISI**

#### Halaman

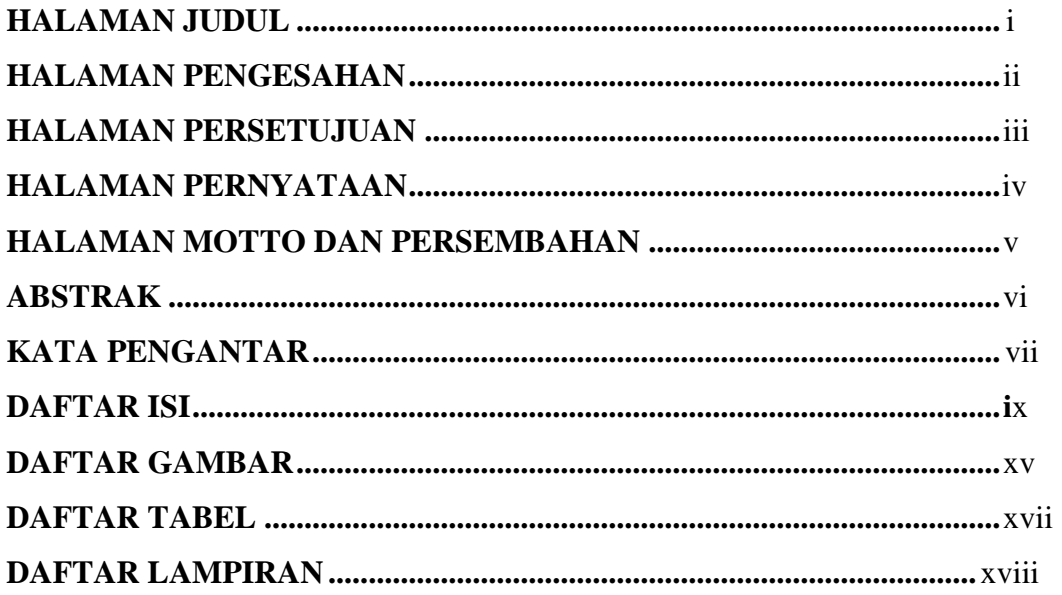

### **BAB I PENDAHULUAN**

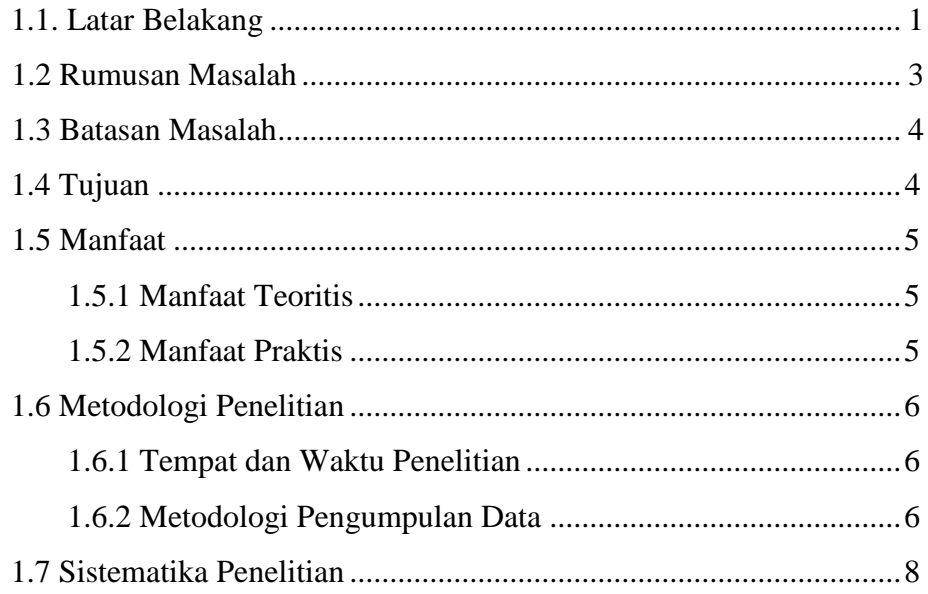

### **BAB II KAJIAN PUSTAKA**

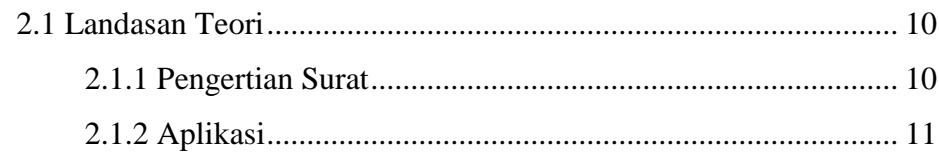

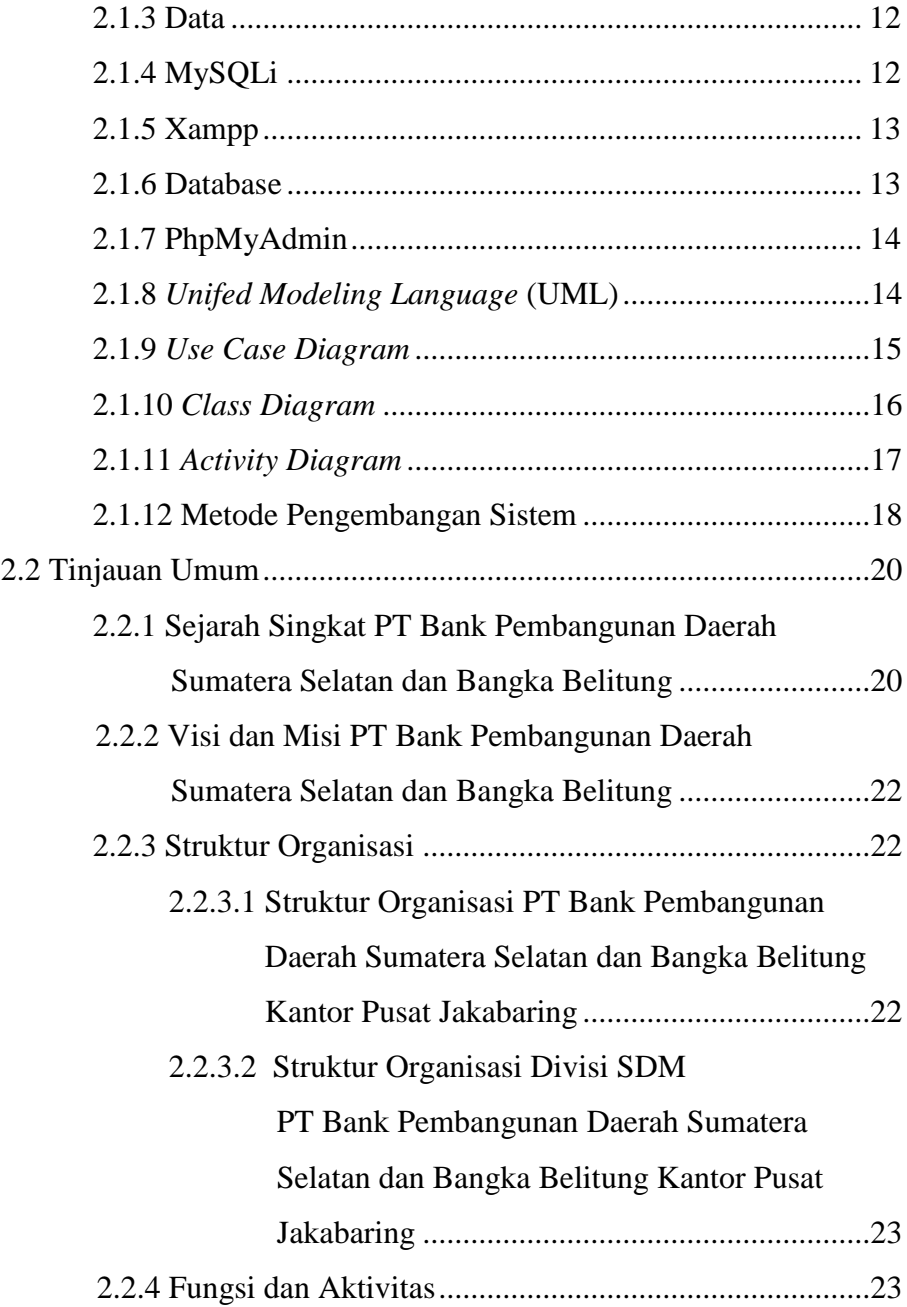

### **BAB III ANALISIS DAN PERANCANGAN**

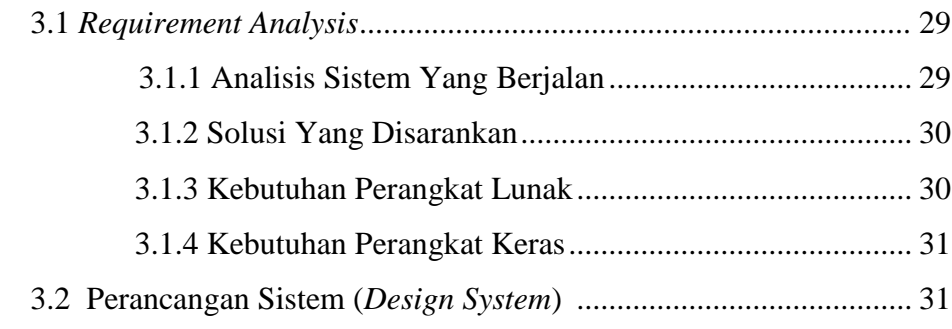

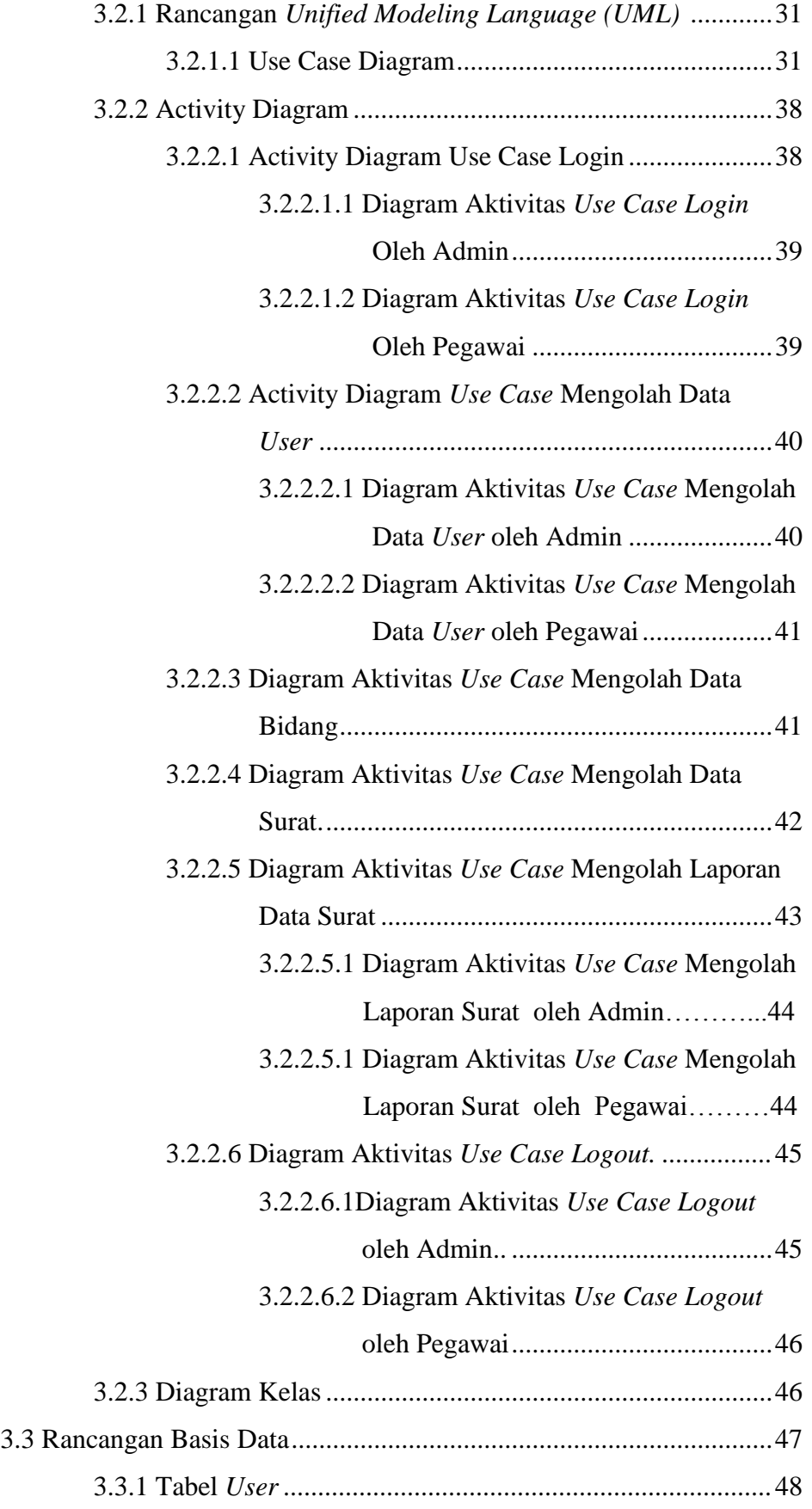

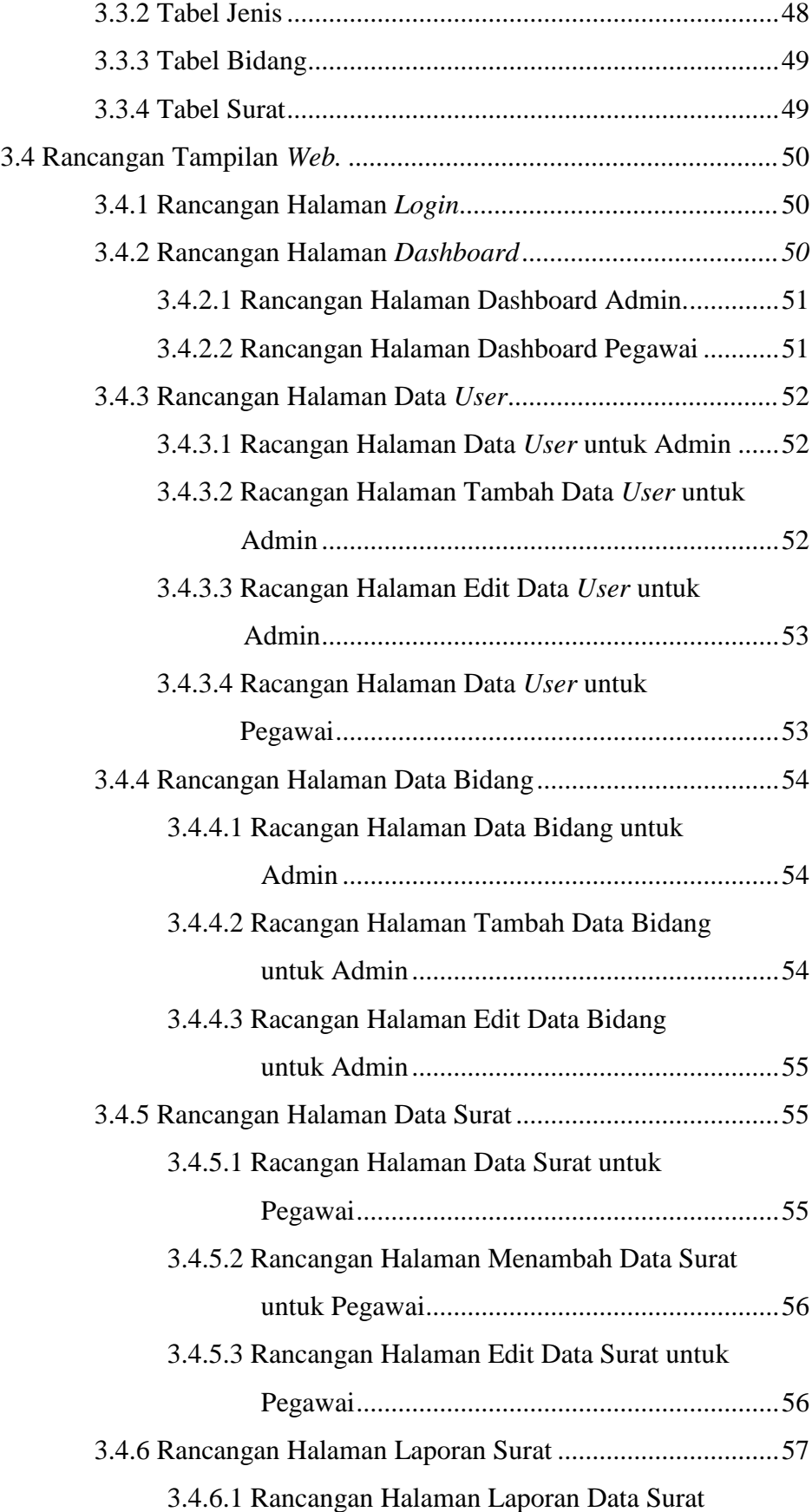

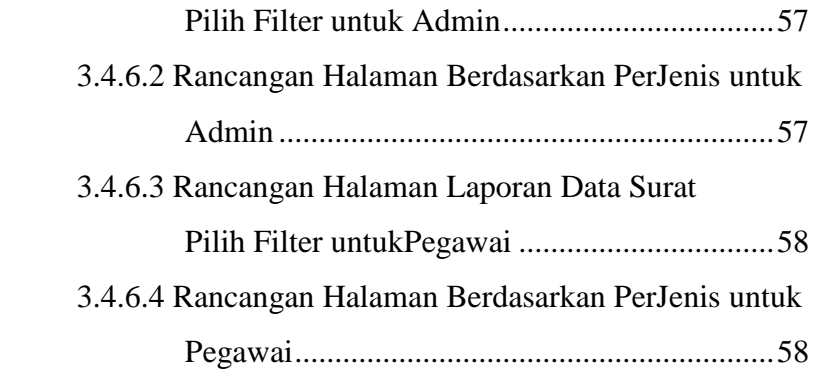

### **BAB IV HASIL DAN PEMBAHASAN**

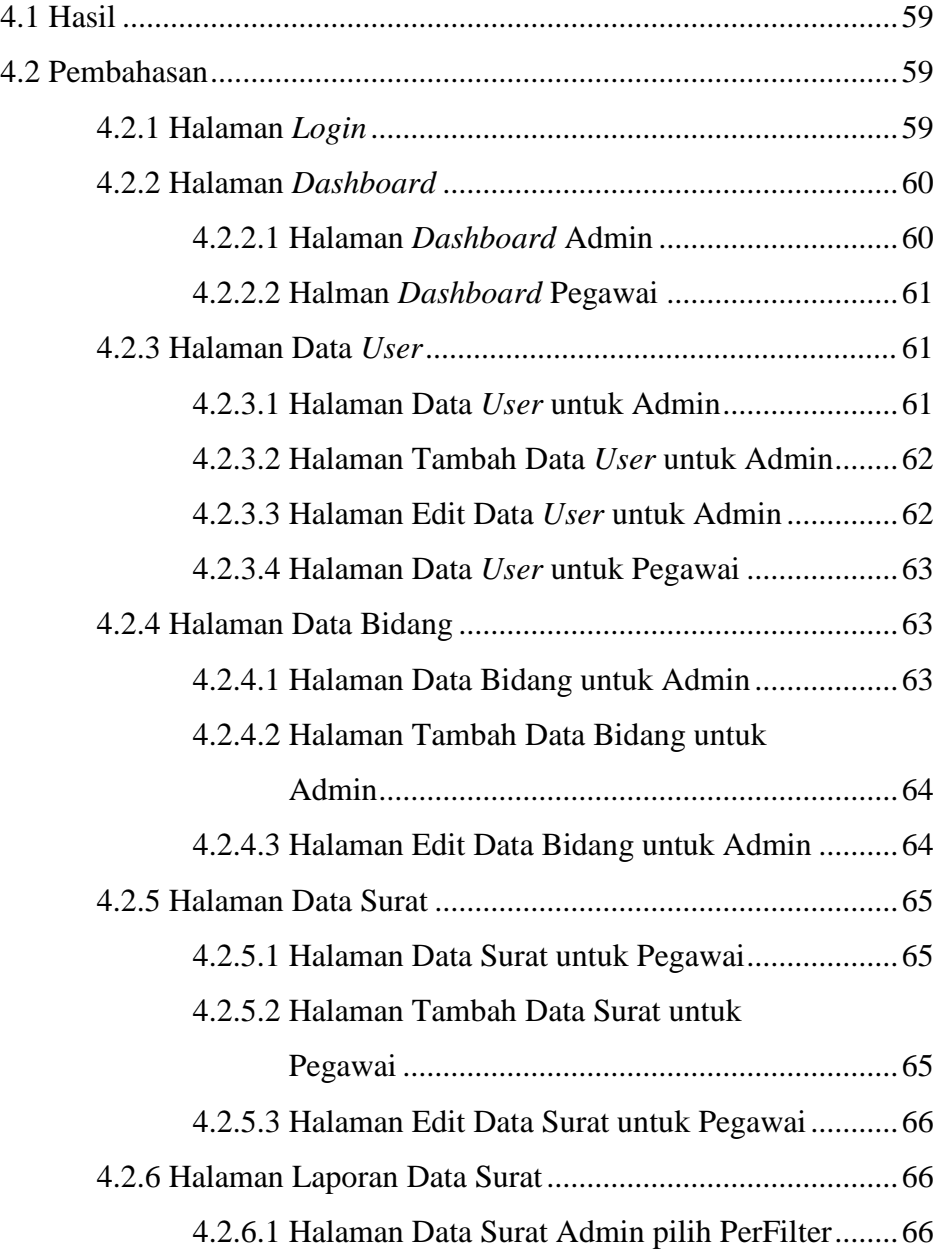

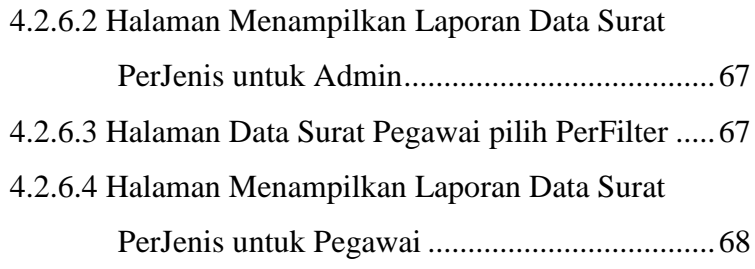

### **BAB V KESIMPULAN DAN SARAN**

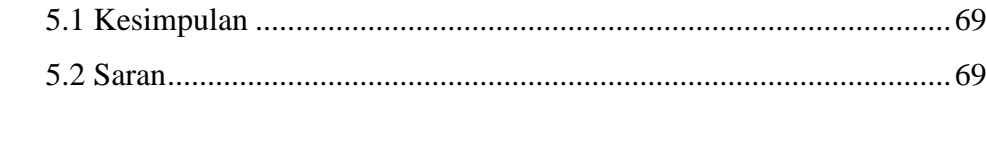

**DAFTAR PUSTAKA**.......................................................................................xix

### **DAFTAR GAMBAR**

#### **Gambar Halaman**

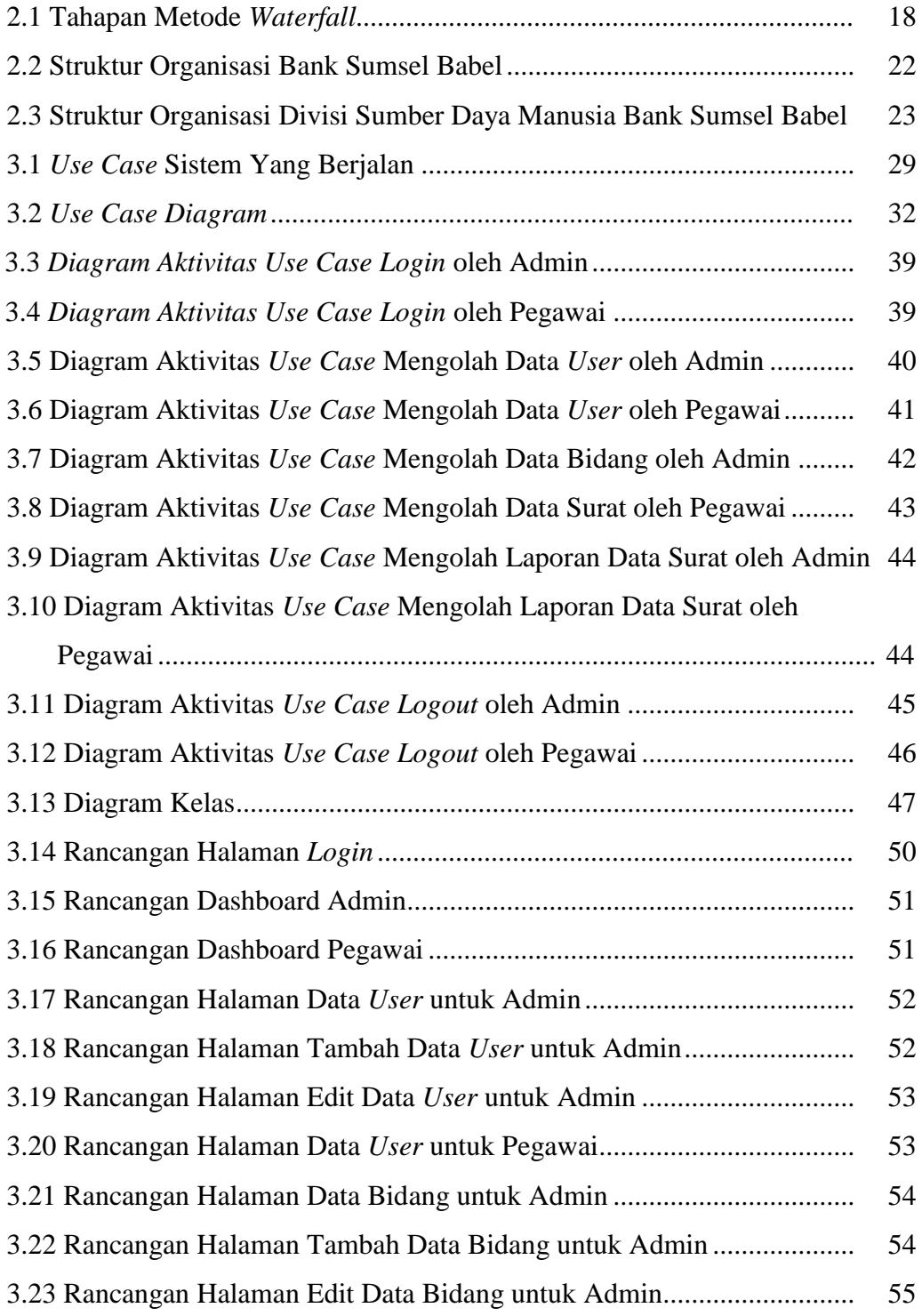

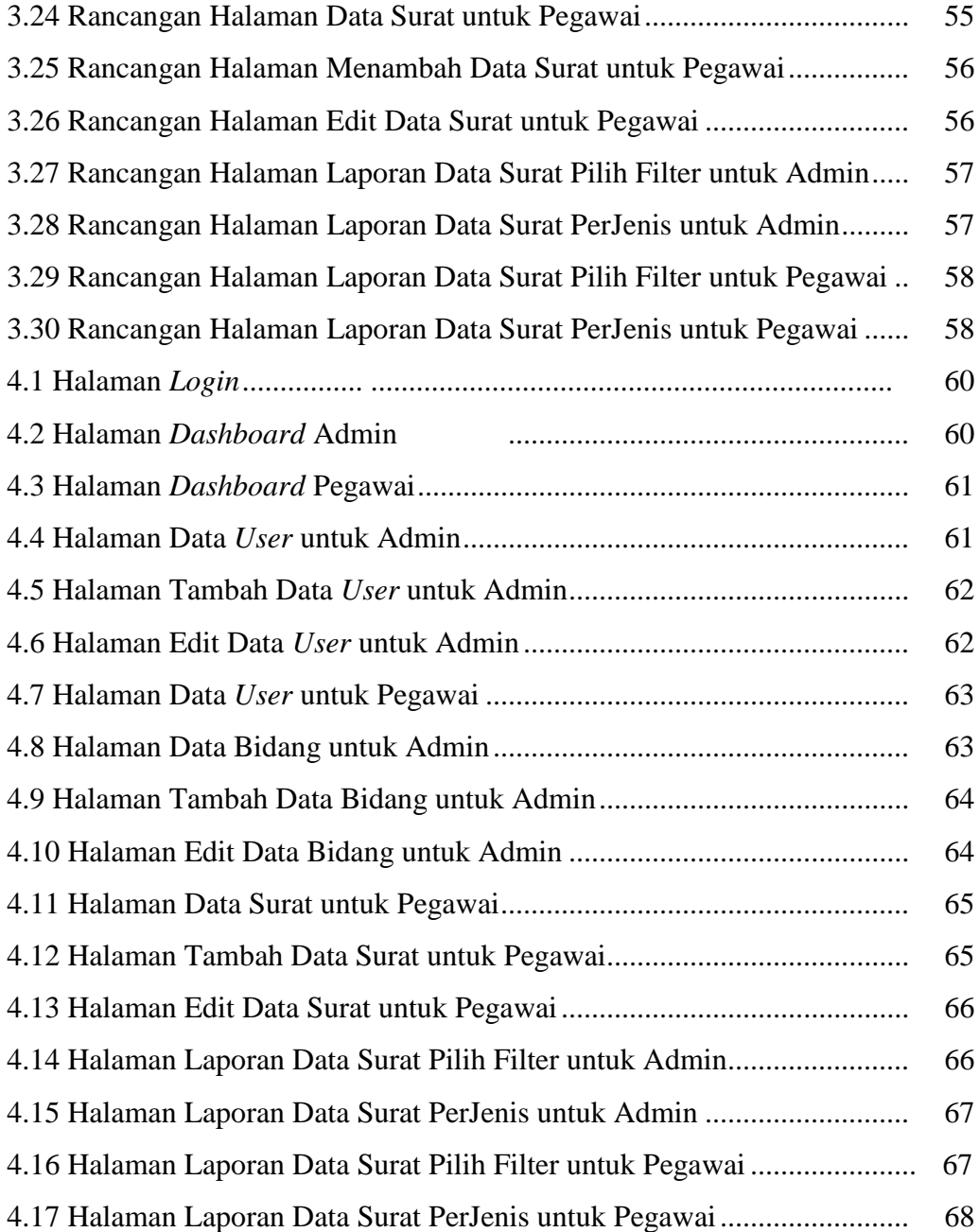

### **DAFTAR TABEL**

### Halaman

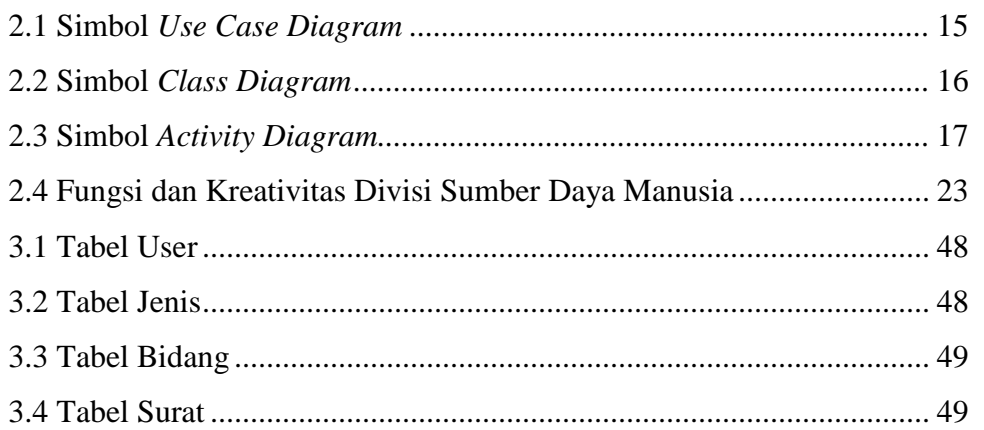

**Tabel** 

### **DAFTAR LAMPIRAN**

### **Lampiran**

- 1. Pengajuan Judul
- 2. Lembar Perbaikan
- 3. Surat Keterangan Lulus
- 4. Lembar Konsultasi
- 5. SK Pembimbing
- 6. Penilaian Magang
- 7. Sertifikat Magang
- 8. Sertifikat Character Building
- 9. Sertifikat Cisco
- 10. Sertifikat Toefl ITP
- 11. Sertifikat Kewirausahaan